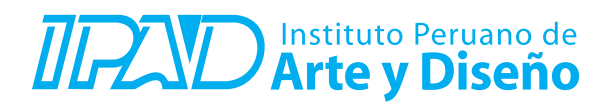

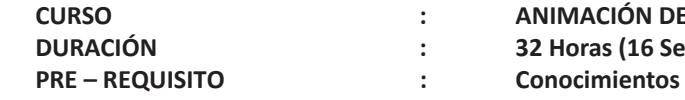

**E PERSONAJES 3D** siones) **Conocimientos mínimos de programas de diseño gráfico (Adobe)**

## **SUMILLA**

El curso Animación de Personajes 3d Online pertenece al área especializada en Animación 2D y 3D, su naturaleza es de carácter práctica y su enseñanza se orienta a que los estudiantes creen y desarrollen personajes tridimensionales, dotándolos de características y propiedades relacionadas a un perfil profesional dentro de un contexto audiovisual, empleando como herramienta principal de ejecución digital el programa de animación Autodesk 3Ds Max para construir estructuras de rostros y cuerpos y componer actitudes, gestos y movimientos, los cuales funcionan como elemento narrativo dentro de una pieza audiovisual para cine o publicidad.

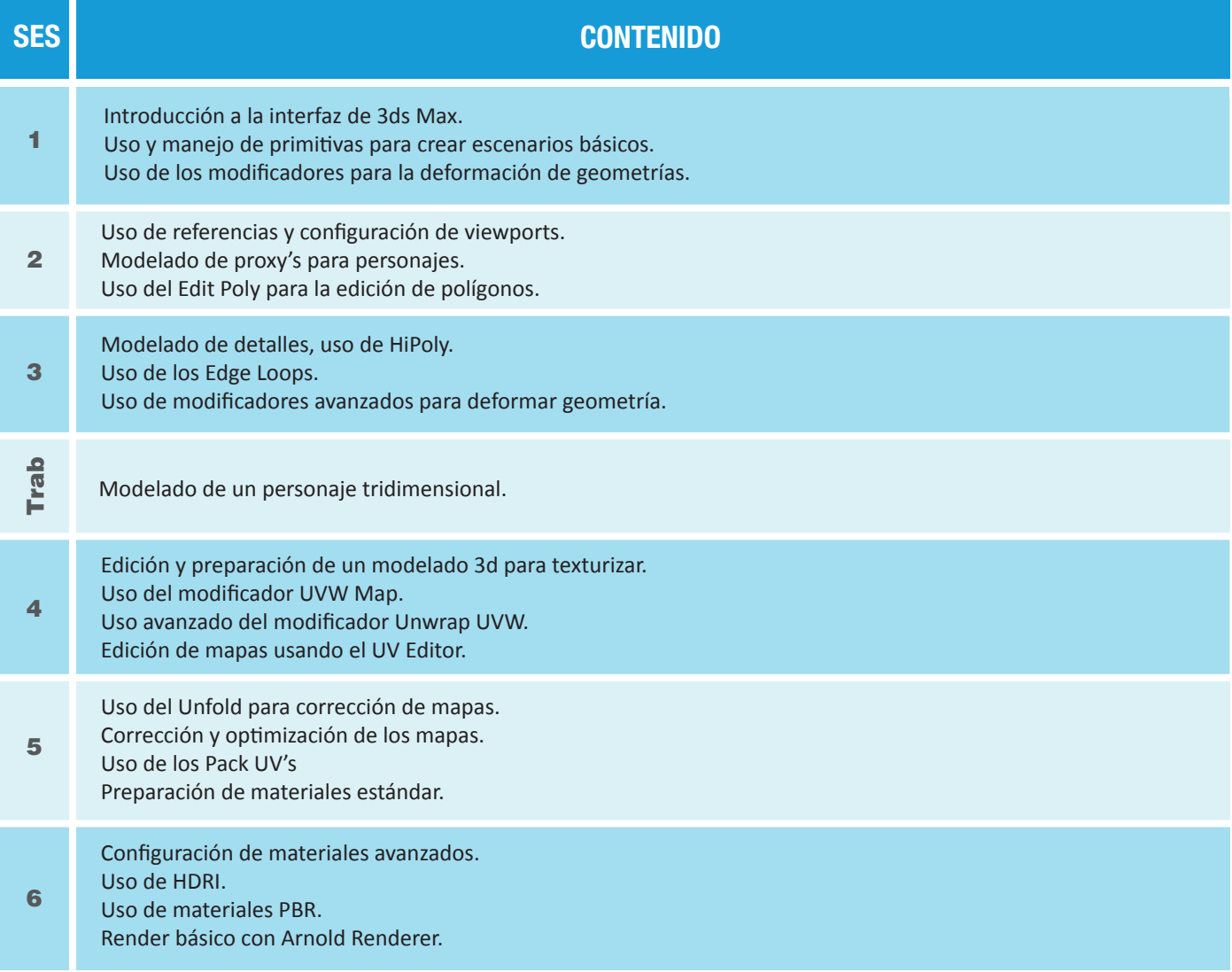

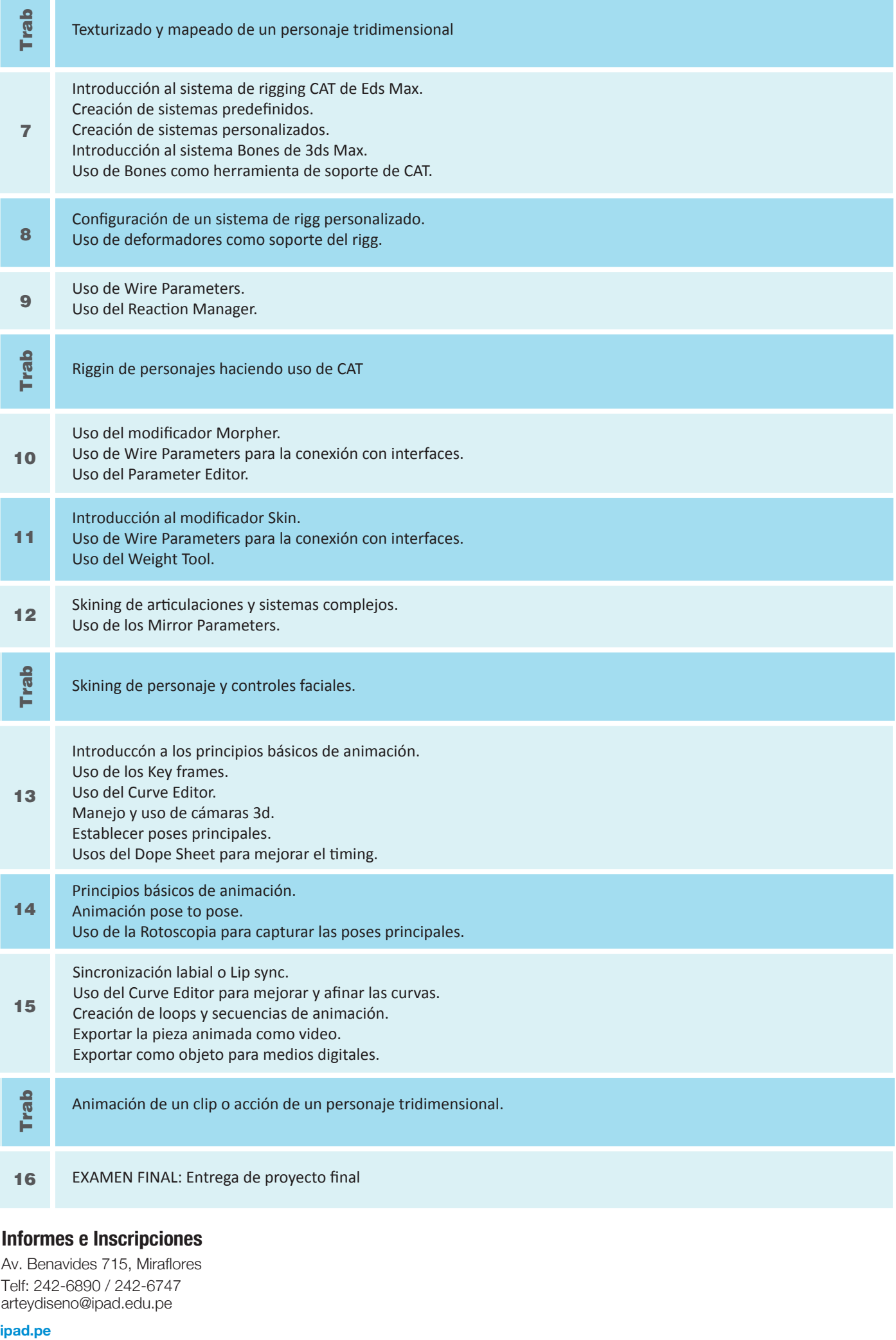

## **Informes e Inscripciones**

Av. Benavides 715, Miraflores Telf: 242-6890 / 242-6747 arteydiseno@ipad.edu.pe

٠